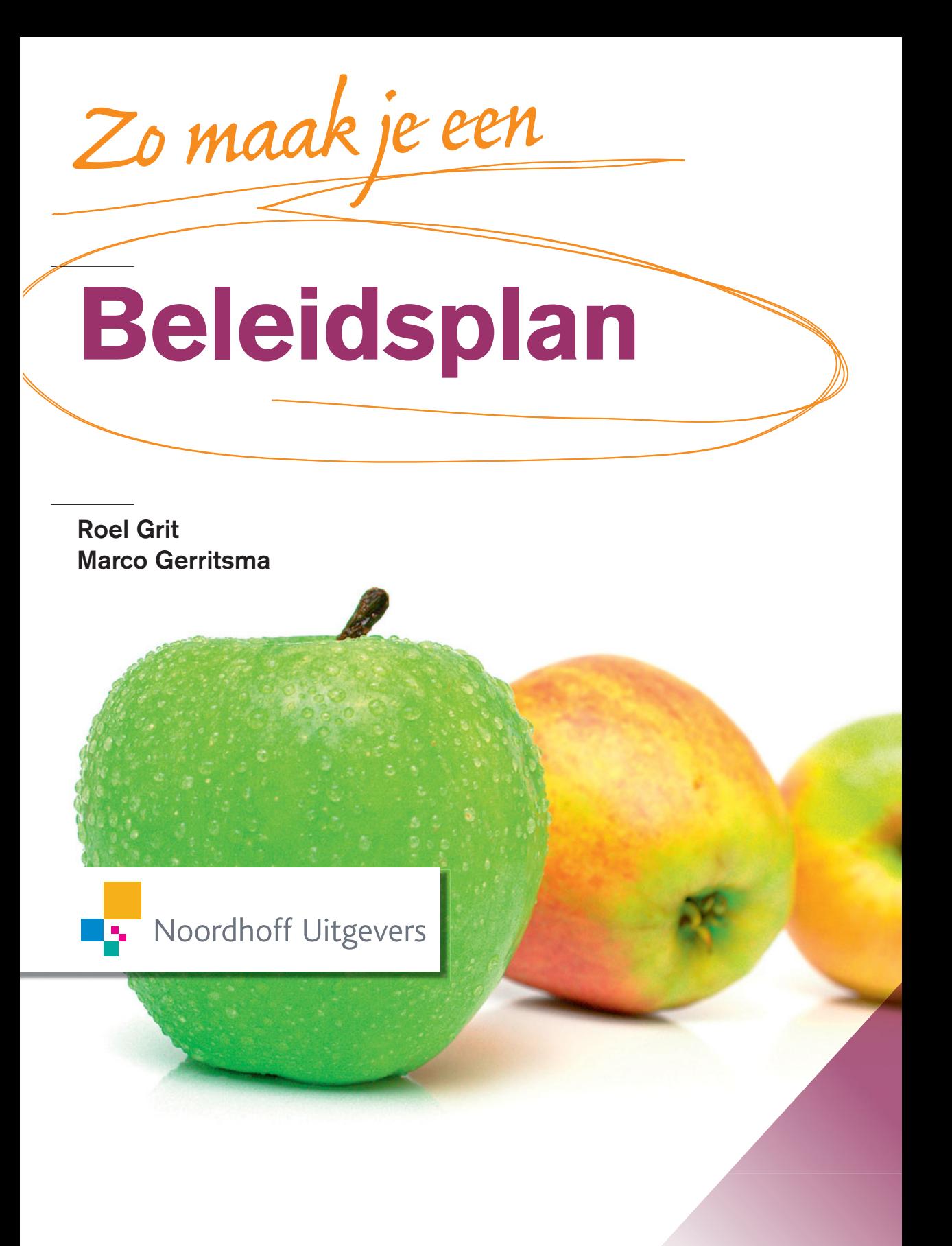

## Zo maak je een beleidsplan

**Roel Grit**

**Marco Gerritsma**

Noordhoff Uitgevers Groningen/Houten

*Ontwerp omslag:* G2K Designers, Groningen *Omslagillustratie:* iStockphoto

Eventuele op- en aanmerkingen over deze of andere uitgaven kunt u richten aan: Noordhoff Uitgevers bv, Afdeling Hoger Onderwijs, Antwoordnummer 13, 9700 VB Groningen, e-mail: [info@noordhoff.nl](mailto:info@noordhoff.nl)

#### 0 1 2 3 4 5 / 13 12 11 10 09

© 2009 Noordhoff Uitgevers bv Groningen/Houten, The Netherlands.

Behoudens de in of krachtens de Auteurswet van 1912 gestelde uitzonderingen mag niets uit deze uitgave worden verveelvoudigd, opgeslagen in een geautomatiseerd gegevensbestand of openbaar gemaakt, in enige vorm of op enige wijze, hetzij elektronisch, mechanisch, door fotokopieën, opnamen of enige andere manier, zonder voorafgaande schriftelijke toestemming van de uitgever. Voor zover het maken van reprografische verveelvoudigingen uit deze uitgave is toegestaan op grond van artikel 16h Auteurswet 1912 dient men de daarvoor verschuldigde vergoedingen te voldoen aan Stichting Reprorecht (postbus 3060, 2130 KB Hoofddorp, [www.cedar.nl/reprorecht\)](http://www.cedar.nl/reprorecht). Voor het overnemen van gedeelte(n) uit deze uitgave in bloemlezingen, readers en andere compilatiewerken (artikel 16 Auteurswet 1912) kan men zich wenden tot Stichting PRO (Stichting Publicatie- en Reproductierechten Organisatie, postbus 3060, 2130 KB Hoofddorp, [www.cedar.nl/pro\)](http://www.cedar.nl/pro).

*All rights reserved. No part of this publication may be reproduced, stored in a retrieval system, or transmitted, in any form or by any means, electronic, mechanical, photocopying, recording, or otherwise, without the prior written permission of the publisher.*

ISBN (ebook) 978-90-01-84869-9 ISBN 978-90-01-77507-0 NUR 801 © Noordhoff Uitgevers bv

### Studiewijzer

Overheden, bedrijven en instellingen stellen veelvuldig beleidsplannen op. Voorbeelden van beleidsplannen zijn een strategisch beleidsplan, afdelingplan, personeelsplan, marketingplan en plannen voor bijzondere beleidsterreinen, zoals een toeristisch beleidsplan, drugsbeleidsplan en jongerenbeleidsplan. Omdat veel studenten tijdens en na hun studie te maken krijgen met beleid, is het van belang dat je tijdens je studie leert hoe je een beleidsplan opstelt en beoordeelt.

*Zo maak je een beleidsplan* is geen theorieboek, maar biedt een praktisch, gedegen en samenhangend stappenplan om te komen tot een beleidsplan. Per stap wordt eerst kort een inleiding gegeven en vervolgens ga je via 'activiteiten' aan het werk. Regelmatig zul je ter verdieping aanvullende literatuur moeten raadplegen. Dit boek kan als leidraad dienen voor het schrijven van een beleidsplan als studieopdracht, tijdens je stage, een afstudeeronderzoek of in een werksituatie. Er zijn twee soorten opdrachten in dit boek:

*Activiteiten* moeten worden uitgevoerd om te komen tot het beleidsplan. Activiteiten zijn voor het gemak genummerd, maar de nummers geven niet de exacte volgorde aan waarin je ze uitvoert. Vaak voer je activiteiten naast elkaar uit, omdat ze elkaar beïnvloeden. Soms moet je later op een activiteit terugkomen, soms zelfs op één uit een vorige stap. In een aantal gevallen kun je in overleg met je docent een activiteit overslaan. *Extra opdrachten* staan aan het eind van elke stap. Deze zijn niet direct noodzakelijk voor het schrijven van je beleidsplan, maar geven extra inzicht. Je zult meestal extra onderzoek moeten doen om ze te kunnen uitvoeren.

**<sup>4</sup>** Op de website **[www.zomaakjeeenbeleidsplan.noordhoff.nl](http://www.zomaakjeeenbeleidsplan.noordhoff.nl)** vind je ter ondersteuning spreadsheetmodellen, checklists, hyperlinks en een MS Wordmodel om het plan te schrijven. Voor de docent is op de website materiaal beschikbaar, zoals een *PowerPoint-introductiecollege* en tips voor de organisatie van het onderwijs.

We willen graag Jan de Geus van Bureau Geutz en Jonas Rubrech van Consuming Knowledge, Albert Ronhaar en Derek Struik (Stenden) en Ageeth Bergsma van Noordhoff Uitgevers bedanken voor het leveren van commentaar op de tekst. Verder Carina, Floor en Nynke Gerritsma voor de mentale ondersteuning.

We hopen dat dit boek bijdraagt aan het ontwikkelen van je gevoel voor beleid en dat je met plezier aan je beleidsplan werkt!

April 2009 Roel Grit, Emmen Marco Gerritsma, Groningen

## Inhoud

#### **Boek Zo maak je een beleidsplan**

**Stap 1:** Organiseer je project *24* **Stap 2:** Inventariseer de huidige situatie *36* **Stap 3:** Analyseer de huidige situatie *54* **Stap 4:** Bepaal het beleid *64* **Stap 5:** Definieer projecten en maatregelen 78 **Stap 6:** Schrijf het beleidsplan *86* **Stap 7:** Rond het beleidsplan af *96* **Stap 8:** Voer het beleidsplan uit *100*

Over de auteurs *107* Literatuur *108* Register *109*

#### **Website [www.zomaakjeeenbeleidsplan.noordhoff.nl](http://www.zomaakjeeenbeleidsplan.noordhoff.nl)**

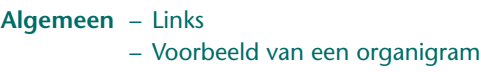

- Voorbeeld van een functiebeschrijving
- Planningsformulier (MS Excel)
- Urenregistratieformulier (MS Excel)

#### **Stap 1** – Checklist intakegesprek

- Voorbeeld voorcalculatie
- Checklist offerte
- Model voor een weekverslag
- Urenregistratieformulier (MS Excel)
- Logboek
- Planningsformulier (MS Excel)
- Minicursus MS Project
- **Stap 2** Voorbeeld beschrijving 'huidige situatie'
- **Stap 3** Voorbeeld SWOT-analyse en confrontatiematrix
	- Model SWOT-analyse en confrontatiematrix
- **Stap 4** Model Vergelijking alternatieven
- **Stap 5** Formulier 'Projectplanning' (MS Excel)
	- Minicursus MS Project
- **Stap 6** Model Strategisch beleidsplan
	- Model Toeristisch beleidsplan (specifieke beleidsplan)
	- Model Kwaliteitsplan (specifieke beleidsplan)
	- Model Personeelsplan (specifieke beleidsplan)
	- Model Marketingplan (specifieke beleidsplan)

#### **Docenten**

- Docentenhandleiding
- PowerPoint-introductiecollege
- Voorbeeld studiewijzer

## De acht stappen van …

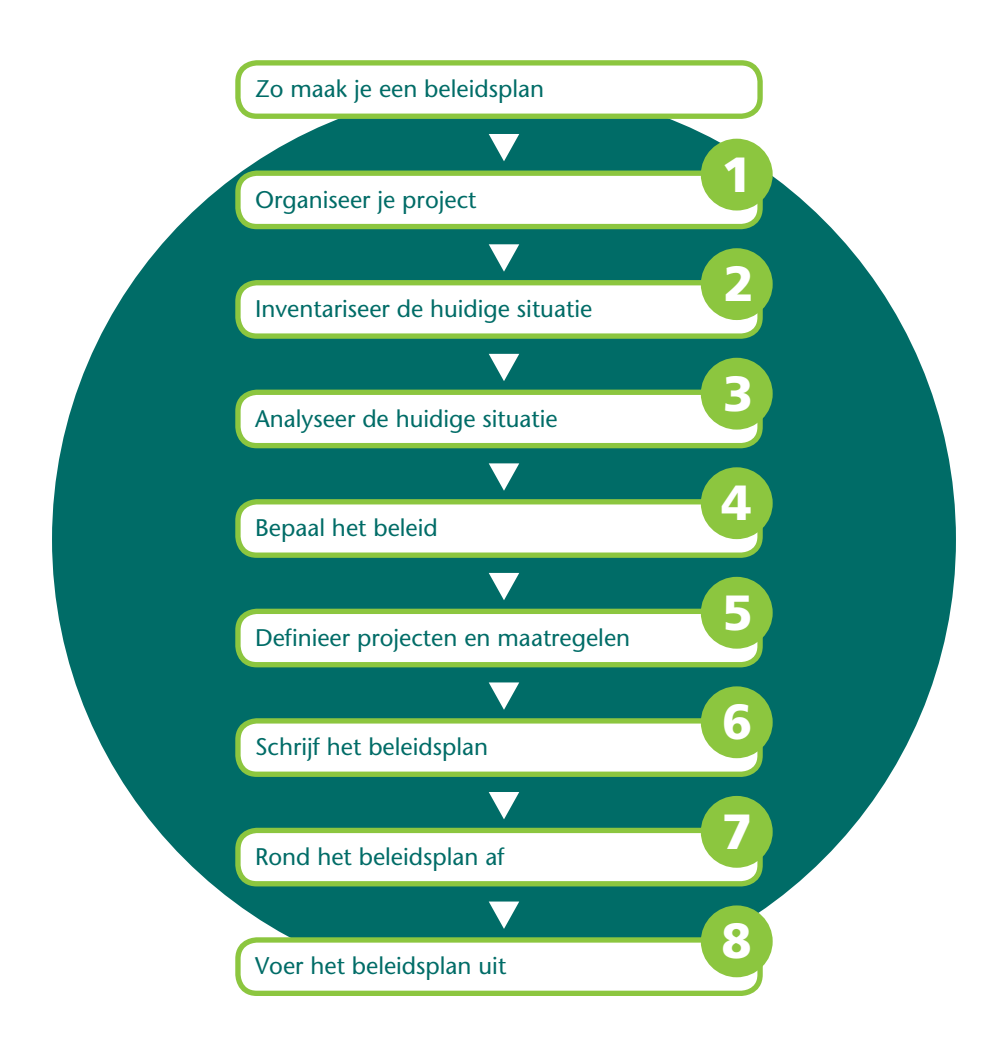

### het maken van een beleidsplan

#### **Stap 1:** Organiseer je project

In deze eerste stap voer je een intakegesprek met de opdrachtgever, maak je een planning, stel je een projectteam samen en organiseer je een project start-up vergadering.

#### **Stap 2:** Inventariseer de huidige situatie

Je inventariseert de huidige situatie voor zover relevant voor je beleidsplan in deze tweede stap. De inhoud van de inventarisatie verschilt per beleidsplan. Mogelijke onderwerpen zijn: missie en visie, het algemene organisatiebeleid, de organisatiestructuur en het beleidsterrein waarover het beleidsplan moet gaan.

#### **Stap 3:** Analyseer de huidige situatie

In de derde stap analyseer je de huidige situatie. De inhoud van je analyse verschilt per beleidsterrein. Bij een afdelingsplan beoordeel je bijvoorbeeld de kwaliteit van producten en diensten, processen, medewerkers, hulpmiddelen en informatie, terwijl je voor een toeristisch beleidsplan zaken als infrastructuur, bereikbaarheid en de toeristische voorzieningen analyseert.

#### **Stap 4:** Bepaal het beleid

meerdere (alternatieve) strategieën om de doelstellingen te realiseren. Als je verschillende alternatieve strategieën hebt geformuleerd dan maak je een keuze en motiveert deze. Ten slotte beoordeel je de doelstellingen en de gekozen strategie op haalbaarheid.

#### **Stap 5:** Definieer projecten en maatregelen

Om tot de gewenste situatie uit de vorige stap te komen, worden in deze stap maatregelen en projecten geformuleerd. Deze zet je in een planning en je maakt tevens een begroting van de te maken kosten.

#### **Stap 6:** Schrijf het beleidsplan

Nu ga je de uitkomsten van de vorige stappen verwerken tot een samenhangend beleidsplan. Je vraagt en verwerkt het commentaar van betrokkenen. Je beleidsplan is nu klaar om goedgekeurd en gepresenteerd te worden.

#### **Stap 7:** Rond het beleidsplan af

Je presenteert het beleidsplan aan de opdrachtgever en andere betrokkenen

#### **Stap 8:** Voer het beleidsplan uit

In deze laatste stap worden de gedefinieerde projecten en maatregelen uit stap 5 uitgevoerd, bewaakt en na afloop geëvalueerd. Als het plan al jaren oud is, ga je eventueel terug naar stap 1 om een nieuw plan te schrijven.

#### **Zo maak je een beleidsplan**

In steeds meer organisaties worden beleidsplannen opgesteld. Een *beleidsplan* is een hulpmiddel om doelstellingen te formuleren en te bereiken. (Strategische) beleidsplannen worden in zeer uiteenlopende organisaties opgesteld, zoals gemeenten, onderwijsinstellingen, hulpverlening, maatschappelijk werk, reclassering, provincies, verenigingen, overheidsdiensten en in de gezondheidszorg. Veel organisaties werken al met een *algemeen beleidsplan*, ook wel *strategisch beleidsplan, organisatieplan* of *instellingsplan* genoemd. Dit is een leidraad voor toekomstige bedrijfsvoering, geeft de organisatiedoelstellingen aan en levert de strategie om die doelstellingen te behalen. Het algemene beleidsplan wordt dikwijls voor een langere periode opgesteld, voor bijvoorbeeld drie of vijf jaar. Beleidsadviseurs, afdelingshoofden en managers krijgen vaak de opdracht om op basis van het algemene beleidsplan een eigen beleidsplan te schrijven voor hun afdeling of voor een specifiek beleidsterrein. Specifieke *beleidsterreinen* zijn bijvoorbeeld kwaliteit, veiligheid, omgaan met specifieke wetgeving, het jeugdbeleid bij een gemeente of een toeristisch beleidsplan voor een provincie.

Degene die een beleidsplan opstelt is meestal inhoudsdeskundige, maar vaak geen geoefend schrijver. Dit boek is een praktisch hulpmiddel om een beleidsplan te schrijven.

#### **Beleidsplannen in organisaties**

Hierna vind je enkele voorbeelden van verschillende soorten beleidsplannen ter toelichting.

- Het afdelingshoofd in een ziekenhuis stelt een *afdelingsplan* op. Dit plan beschrijft de afdelingsdoelstellingen, het afdelingsbeleid en de wijze waarop dit gerealiseerd wordt.
- Het afdelingshoofd ICT stelt een *informatieplan* op. Dit plan beschrijft het ICT-beleid, de huidige en gewenste ICT-situatie en bevat projectplannen en maatregelen.
- Een voetbalvereniging in het betaald voetbal stelt een *verenigingsplan* op. Hierin staan onder andere de sportieve doelstellingen, zoals kampioen worden van de eredivisie en behalen van de tweede ronde in de champions league. Verder vind je er het beleid, zoals aanvallend en attractief voetbal spelen, een prestatiebeloning voor spelers en staf.
- Een school stelt een *veiligheidsplan* voor een veilige school op. Hierin staan bijvoorbeeld de doelstellingen en het uit te voeren veiligheidsbeleid. Denk hierbij aan voorlichting aan leerlingen en aan lesprogramma's met als thema veiligheid.
- Door het hoofd Personeel en Organisatie wordt een *personeelsplan* opgesteld met onder andere personeelsdoelen en de strategie om deze behalen. Doelen die kunnen worden geformuleerd liggen op het gebied van medewerkerstevredenheid, scholing, verzuim en samenstelling personeelsbestand.
- Een makelaarskantoor stelt een *marketingplan* op als hulpmiddel voor het behalen van commerciële doelstellingen. Het plan geeft aan hoe de markt bewerkt gaat worden.
- Een gemeente of een provincie stelt bijvoorbeeld een *beleidsplan Toerisme* op om een gebied geschikt te maken voor toeristisch gebruik.
- Een fabriek stelt een *arboplan* op om de veiligheid van de medewerkers te vergroten.
- Een tennisvereniging stelt een *sponsorplan* op. Dit plan bevat onder andere de doelstellingen, de wijze van sponsorwerving en afspraken over contractvorming.
- Elke gemeente stelt een *WMO-plan* op. Dit beleidsplan geeft aan hoe met de Wet maatschappelijke ondersteuning moet worden omgegaan.
- Om problemen met jongeren op te lossen, stelt een gemeente een *jongerenbeleidsplan* op.

#### **Begrippen**

Voor je de stappen in dit boek gaat uitvoeren, volgt eerst een aantal begrippen die veel gebruikt worden in het kader van beleid.

- *Beleid* is de leidraad voor toekomstige bedrijfsvoering: het geeft de doelstellingen aan en het levert de strategie om deze doelstellingen te behalen.
- Een *beleidsplan* geeft een samenhangende beschrijving van onder andere het beleid, de huidige situatie, een analyse van de gewenste situatie en bevat een kalender met projecten en maatregelen en een begroting. Een beleidsplan kan betrekking hebben op de gehele organisatie, een afdeling of een bepaald beleidsterrein.
- Een *beleidsnotitie* is een beknopt verslag over een bepaald beleidsterrein. Doel van de beleidsnotitie is vaak een discussie op gang brengen. Voorbeelden van beleidsnotities zijn: *Overlast jongeren in wijk X*, *Verbeteren overdracht in ziekenhuis* en *Verbeteren interne communicatie*. Het vervolg op een beleidsnotitie kan het opstellen van een beleidsplan zijn.
- Een *beleidsterrein* is het aandachtsgebied waarvoor het beleidsplan wordt opgesteld. Voorbeelden zijn: kwaliteit, veiligheid, personeel, arbo en marketing. Bij gemeenten kan dat bijvoorbeeld zijn: jongeren, toerisme en economische ontwikkeling.
- Een model dat gebruikt kan worden bij het opstellen van een beleidsplan is de zogenoemde *SWOT-analyse*. *SWOT* zijn de eerste letters van *S*trengths, *W*eaknesses, *O*pportunities en *T*hreats. In het Nederlands zijn dit de Sterkten, Zwakten, Kansen en Bedreigingen. Deze methode kan bijvoorbeeld gebruikt worden bij het opstellen van een ondernemingsplan, marketingplan, afdelingsplan en toeristisch beleidsplan. De methode wordt in dit boek in stap 2 uitgewerkt. De SWOT-analyse kijkt via de *interne analyse* – binnen de organisatie of het beleidsterrein – naar de sterke en zwakke punten. Verder kijkt deze methode buiten de organisatie via de *externe analyse* naar de kansen en bedreigingen.

#### **Beleidsplan tijdens je studie**

Van een student in het hoger onderwijs wordt verwacht dat hij aan het eind van zijn studie beschikt over voldoende vaardigheden om zelfstandig en gestructureerd te werken en strategisch te denken. Eenmaal afgestudeerd zal hij als werknemer mede het beleid bepalen van zijn werkgever. De vaardigheden die een student bij het opstellen van een beleidsplan en het uitvoeren van het stappenplan in dit boek verwerft, helpen hierbij. Denk aan vaardigheden als strategisch denken, planmatig werken, logisch redeneren, analyseren, goede vragen stellen, grenzen stellen, haalbaarheid beoordelen en oplossingen bedenken.

Daarvoor worden tijdens de opleiding verschillenden mogelijkheden geboden, zoals hierna blijkt. Onderwerpen als 'bedrijfsorganisatie' of 'beleidsmatig denken' worden al vroeg in de opleiding aangeboden. In het kader van PGO (probleem gestuurd onderwijs) moet een student – vaak samen met andere studenten in een groepje – voor verschillende vakgebieden over beleid nadenken. Hij moet voor verschillende 'vakken' beleidsmatig aan de slag, zoals het

opstellen van een marketingplan, logistiek onderzoek doen, een kwaliteitsplan opstellen, een personeelsplan en een informatieplan. Sommige opleidingen hebben halverwege de studie een stageperiode. Een opdracht kan dan zijn het opstellen van een beleidsplan. Veel opleidingen in het hoger onderwijs sluiten hun studieprogramma af met een afstudeerperiode waarin wellicht een beleidsplan wordt opgesteld voor het bedrijf waar iemand afstudeert.

Hoe pak je het opstellen van een beleidsplan nu aan? Je kunt niet lukraak te werk gaan, je moet planmatig werken. Dit boek biedt je een stappenplan om je beleidsplan op te stellen.

## $\mathrel{\mathop{\vphantom{\rule{0pt}{0.55em}}}}\mathrel{\mathop{\vphantom{\rule{0pt}{0.55em}}}}\mathrel{\mathop{\vphantom{\rule{0pt}{0.55em}}}}\mathrel{\mathop{\vphantom{\rule{0pt}{0.55em}}}}\mathrel{\mathop{\vphantom{\rule{0pt}{0.55em}}}}\mathrel{\mathop{\vphantom{\rule{0pt}{0.55em}}}}\mathrel{\mathop{\vphantom{\rule{0pt}{0.55em}}}}\mathrel{\mathop{\vphantom{\rule{0pt}{0.55em}}}}\mathrel{\mathop{\vphantom{\rule{0pt}{0.55em}}}}\mathrel{\mathop{\vphantom{\rule{$

Een docent kan je het complete stappenplan laten uitvoeren. Het stappenplan is echter zo opgezet dat hij je ook steeds meer kan laten 'droogoefenen' door stap 1 en 2 te laten uitvoeren of stap 1, 2 en 3 te laten uitvoeren.

Dit boek is niet alleen bruikbaar voor een uitgebreid beleidsplan voor de gehele organisatie, maar ook voor beleidsplannen met een beperktere omvang.

#### **Waarom een beleidsplan?**

Het werken met een beleidsplan biedt veel voordelen. Een beleidsplan kan een hulpmiddel zijn om onder andere:

- doelstellingen op te stellen en te bereiken
- uit te voeren werkzaamheden te plannen
- inzicht te verkrijgen in de haalbaarheid van plannen
- duidelijkheid te verschaffen aan medewerkers, directie en andere belanghebbenden
- communicatie met medewerkers te bewerkstelligen. Dit geldt natuurlijk alleen als het plan in samenspraak met medewerkers tot stand gekomen
- goedkeuring voor beleid te verkrijgen. Elk beleidsplan moet goedgekeurd worden door een leidinggevende of een toezichthoudend orgaan. De directie geeft bijvoorbeeld goedkeuring aan het personeelsplan van het hoofd P&O en aan het informatieplan van het hoofd Automatisering
- financiële middelen voor de realisatie van het beleidsplan te verkrijgen. Het beleidsplan bevat een begroting. Dit is een overzicht van kosten en opbrengsten. Na goedkeuring van het beleidsplan krijgt degene die het plan moet uitvoeren vaak de bevoegdheid uitgaven te doen om het plan te realiseren
- de afdeling of het beleidsterrein te profileren. Een beleidsplan kan een hulpmiddel zijn om het beleidsterrein onder de aandacht te brengen. Een kwaliteitsmanager die een kwaliteitsplan opstelt of een manager die een afdelingsplan schrijft, zet het onderwerp – en zichzelf – daarmee op de kaart
- medewerkers te motiveren. Hoe meer medewerkers betrokken zijn bij het opstellen van het beleid hoe groter hun motivatie zal zijn. Een beleidsplan bevat doelstellingen. Als deze uitdagend en reëel zijn geformuleerd, kan dit voor medewerkers motiverend werken
- verantwoording af te leggen. Een gemeente gebruikt gemeenschapsgeld om beleid uit te voeren. Door beleidsplannen op te stellen en deze te evalueren kan hiervoor verantwoording afgelegd worden

Iemand die wil dat er nieuw of aanvullend beleid wordt geformuleerd, zal proberen dit onder de aandacht te brengen van de beslisser. Je kunt de beslisser direct benaderen of je probeert de kwestie '*op de agenda*' te krijgen van een vergadering van de beslisser. Hiermee wordt het onderwerp nadrukkelijk onder de aandacht gebracht van de beslisser, zodat hij er tijd aan besteedt en eventueel beleid voor het onderwerp opstelt.

Een paar voorbeelden om iets op de agenda van beslissers te krijgen zijn:

- Een welzijnswerker signaleert sociale problemen en probeert behalve de leiding van zijn eigen organisatie de politiek hiervoor te interesseren.
- Ontevreden kinderen maken foto's van gebrekkige speelplekken in hun buurt en krijgen aandacht van de plaatselijke krant.
- Ongeruste bewoners maken een video van een onveilige verkeerssituatie en sturen die op naar een politieke partij.

Al deze *belangengroepen* hebben een probleem en bewerken de politiek en de media. Een politieke partij of politicus agendeert het betreffende onderwerp en er volgt een politiek debat. Verschillende belanghebbenden proberen invloed uit te oefenen op het te formuleren beleid. Dit zal vooral gebeuren als de doelstellingen van verschillende belanghebbenden uiteenlopen en/of er geen belanghebbende is die veel macht of kennis heeft. Dit alles mondt uiteindelijk uit in beleid om het betreffende probleem op te lossen.

#### **Beleidsplannen op verschillende niveaus**

Binnen een organisatie worden er op verschillende niveaus beleidsplannen opgesteld. De directie van een organisatie stelt een *strategisch beleidsplan* op. Het strategisch beleidsplan geeft in hoofdlijnen aan waarop de gehele organisatie zich de komende jaren wil richten. Dit plan is een leidraad voor toekomstige bedrijfsvoering, geeft de organisatiedoelstellingen aan en geeft de strategie aan om de doelstellingen te behalen. Het strategisch beleidsplan wordt voor een langere periode opgesteld, voor bijvoorbeeld drie jaar of vijf jaar. Een strategisch beleidsplan wordt wel een *ondernemingsplan* of *organisatieplan* genoemd. Afdelingshoofden, managers en staffunctionarissen stellen eventueel op basis hiervan hun eigen afdelingsbeleidsplan op. Over het algemeen onderscheidt men drie managementniveaus: strategisch, tactisch en operationeel management. Deze niveaus spelen elk een verschillende rol bij de bepaling en uitvoering van beleid:

- Het *strategisch management* legt het algemene organisatiebeleid, de visie, de missie en de algemene organisatiedoelstellingen in een *strategisch beleidsplan* vast.
- Het *tactisch management* stelt het afdelingsbeleid op of maakt een *tactisch beleidsplan* voor een specifiek beleidsterrein. Voorbeelden zijn: een afdelingsplan, marketingplan, personeelsplan, kwaliteitsplan, veiligheidsplan, toeristisch plan, woningbouwplan, plan voor de omgang met specifieke wetgeving of een jeugdbeleidsplan bij een gemeente.
- Het *operationeel management* en de medewerkers voeren het beleidsplan uit door middel van maatregelen en projecten.

Figuur 1 geeft de drie managementniveaus weer en de samenhang van strategisch plan, tactisch beleidsplan (zoals een afdelingsplan) en maatregelen en projecten die worden uitgevoerd door een afdeling van een organisatie.

In het *strategisch beleidsplan* worden de uitgangspunten gedefinieerd voor verschillende aandachtsgebieden, zoals marketing, productie, inkoop, personeel, financieel, ICT en kwaliteit. Op basis van het strategisch beleidsplan worden in commerciële bedrijven vaak diverse *tactische beleidsplannen* opgesteld bijvoorbeeld: informatieplan, kwaliteitsplan, marketingplan, productieplan, inkoopplan, personeelsplan, financieel plan, afdelingsplannen.

De *overheid* kent verder nog specifieke beleidsplannen op diverse beleidsterreinen, zoals verenigingsplannen, een toeristisch beleidsplan,

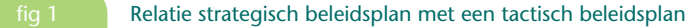

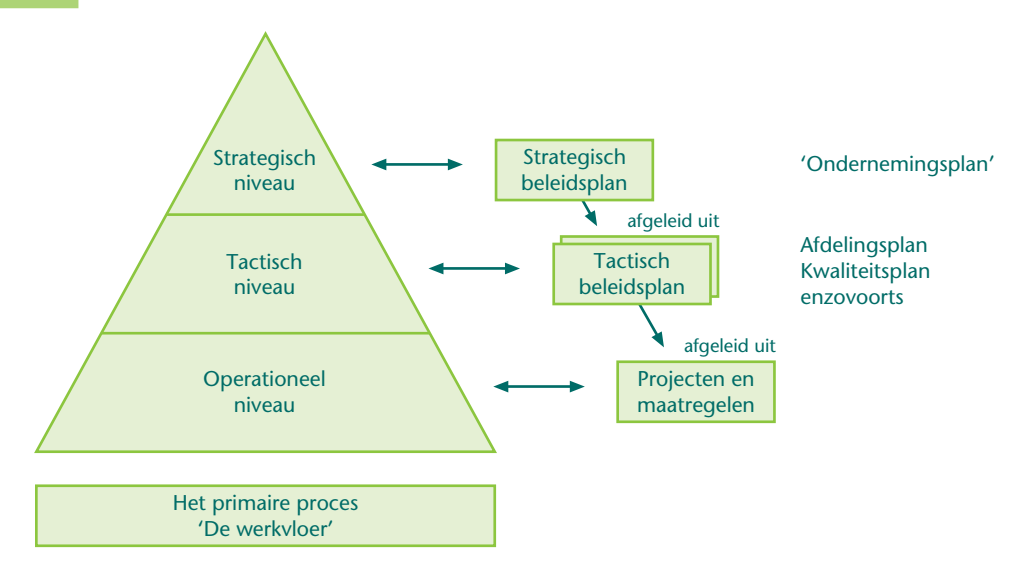

een drugsbeleidsplan en een jongerenbeleidsplan. Soms worden speciale beleidsplannen geschreven om nieuwe wetgeving in te voeren.

Beleidsplannen zijn bedoeld om veranderingen, verbeteringen en vernieuwingen voor de organisaties door te voeren. Figuur 2 laat globaal zien hoe dit in zijn werk gaat.

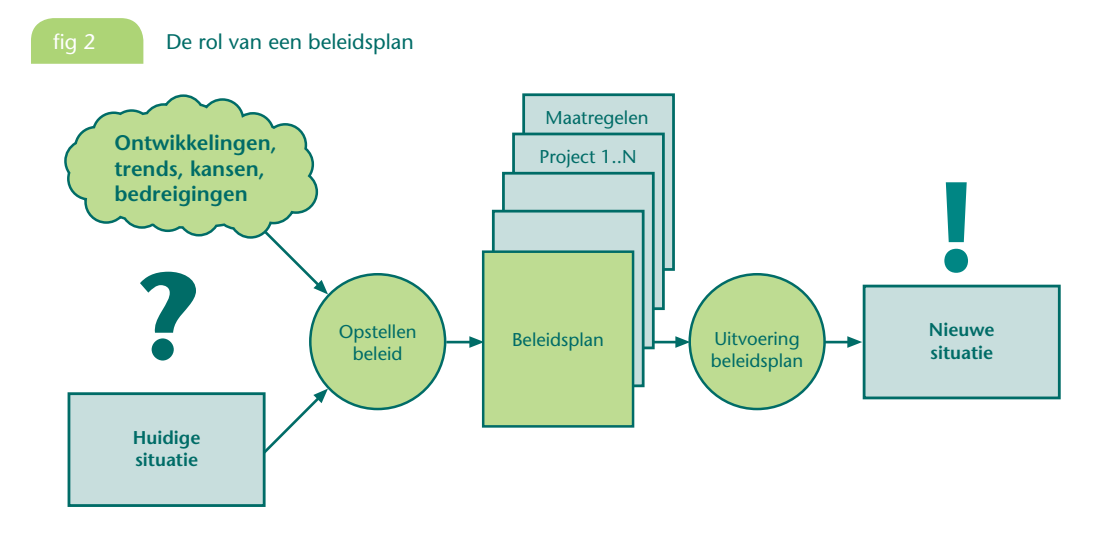

De organisatie kijkt naar de huidige situatie op het betreffende beleidsterrein. Vervolgens worden de ontwikkelingen en trends op dit gebied onderzocht en wordt beleid ontwikkeld voor het beleidsterrein. De richting waarin de organisatie zich wil ontwikkelen wordt bepaald,

rekening houdend met onder andere de haalbaarheid, er worden keuzen gemaakt en er wordt een beleidsplan geschreven. Na uitvoering van dit plan is een nieuwe situatie ontstaan.

Een beleidsplan kan zo nodig periodiek worden aangepast, bijvoorbeeld jaarlijks een update en elke drie jaar een volledig nieuw plan.

- Een beleidsplan moet een samenhangend en goed leesbaar verhaal zijn en ook voor een buitenstaander zijn te begrijpen.
- Tijdens het schrijven van het beleidsplan moet je steeds nauw contact houden met je opdrachtgever. Deze moet later namelijk het plan goedkeuren en budget beschikbaar stellen om het plan uit te voeren.

#### **Opbouw van een beleidsplan**

Een beleidsplan moet een samenhangend geheel zijn en de inhoud moet praktisch toepasbaar zijn voor de organisatie. De maatregelen en projecten achter in het beleidsplan zijn daarom misschien wel het meest interessant. Ze vormen de leidraad voor het uitvoeren van het beleid. Een beleidsplan kan uit de volgende hoofdstukken bestaan (zie figuur 3):

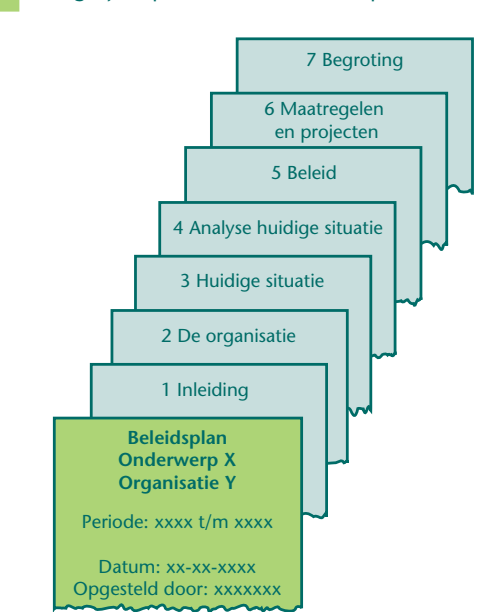

 $\mathrel{\mathop{\,{\scriptstyle\stackrel{\scriptstyle\frown}{\scriptstyle\mathop{\scriptstyle\mathop{\script$ 

fig 3 Mogelijke opbouw van een beleidsplan

#### **Hoofdstuk 1 Inleiding**

In de inleiding komen onder andere aanleiding, opdracht, opdrachtgever, randvoorwaarden, eventuele doelgroepen en de relatie met het aanwezige organisatiebeleid aan de orde. Verder beschrijf je de gehanteerde werkwijze en de opbouw van het beleidsplan.

#### **Hoofdstuk 2 De organisatie**

Dit hoofdstuk geeft informatie over de organisatie waarvoor het beleid wordt geformuleerd. Het onderwerp van je beleidsplan bepaalt de inhoud. Zo beschrijf je bij een personeelsplan de kernactiviteiten, het algemeen beleid, de organisatiecultuur, de organisatiestructuur en de kernwaarden. Voor een toeristisch beleidsplan van een gemeente geef je een knopte beschrijving van de afdeling van de gemeente die het beleid opstelt.

#### **Hoofdstuk 3 Huidige situatie**

Om beleid te kunnen formuleren moet je eerst weten hoe het op dit moment gaat op het betreffende beleidsterrein. De hier te beschrijven onderwerpen variëren per type beleidsplan.

#### **Hoofdstuk 4 Analyse huidige situatie**

Je analyseert de huidige situatie. Ook hier variëren de beschreven onderwerpen per type beleidsplan.

#### **Hoofdstuk 5 Beleid**

Dit hoofdstuk beschrijft de doelstellingen van de organisatie op je beleidsterrein en één of meerdere (alternatieve) strategieën om de doelstellingen te realiseren. Als je verschillende alternatieve strategieën hebt geformuleerd dan maak je een keuze en motiveert deze. Ten slotte toets je de doelstellingen en de gekozen strategie op haalbaarheid.

#### **Hoofdstuk 6 Maatregelen en projecten**

Het geformuleerde beleid moet worden uitgevoerd. Dit heet de *invoering* of de *implementatie* van het beleid. Een belangrijk doel van het beleidsplan is te komen tot de definitie van een aantal projecten voor de toekomst. Daarom moet in het beleidsplan een korte beschrijving worden opgenomen van projecten die uitgevoerd gaan worden. De beschrijving van elk project mag globaal zijn: het projectteam dat te zijner tijd met het project wordt belast, stelt eerst een plan van aanpak of een planning op voor het betreffende project.

#### **Hoofdstuk 7 Begroting**

Het beleidsplan moet een begroting bevatten waaruit duidelijk blijkt wat de financiële gevolgen zijn wanneer het beleidsplan wordt uitgevoerd. Duidelijk moet worden welke financiële middelen en welke inzet van medewerkers nodig is.

#### **Met wie heb je te maken?**

Bij het opstellen van een beleidsplan zijn verschillende partijen betrokken, ook wel *stakeholders* of *actoren* genoemd (zie figuur 4).

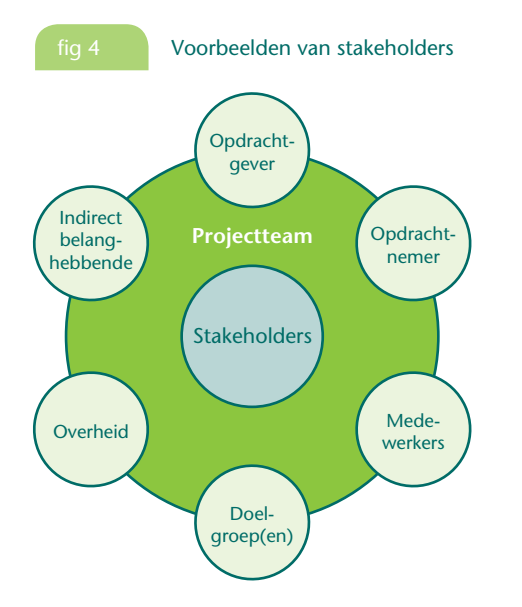

Een *stakeholder* is een persoon, een organisatie of een groep mensen die direct of indirect betrokken is bij het beleidsplan. Een aantal verschillende partijen lichten we kort toe.

- De *opdrachtgever* voor het opstellen van een beleidsplan stelt daarvoor een budget beschikbaar. Wie je opdrachtgever is hangt af van de situatie, bijvoorbeeld de directie, een afdelingsmanager, het college van burgemeester en wethouders van een gemeente of een provinciebestuur.
- De *opdrachtnemer* is verantwoordelijk voor het opstellen en eventueel – in een later stadium – voor het uitvoeren van het beleidsplan. De opdrachtnemer kan een afdelingshoofd, een manager, een beleidsmedewerker, een externe beleidsadviseur of een projectteam zijn.
- De *medewerkers* van de organisatie waarvoor het beleidsplan wordt opgesteld. In deze organisatie heb je te maken met bijvoorbeeld afdelingshoofden, staffunctionarissen en uitvoerende medewerkers. Je kunt de opdracht krijgen om voor verschillende organisaties een beleidsplan op te stellen. Een aantal gemeenten geeft bijvoorbeeld opdracht om één beleidsplan te maken voor de aanpak van de werkloosheid in de regio.
- De *doelgroep* is een groep mensen voor wie of organisaties waarvoor het beleid geformuleerd wordt. Bijvoorbeeld de doelgroep 'toerist' voor een toeristisch beleidsplan of de leerlingen en docenten in het geval van een veiligheidsplan op een school.
- Het *projectteam* is de groep medewerkers die het beleidsplan gaat opstellen en eventueel in een later stadium gaat uitvoeren.
- De *belanghebbenden* zijn bijvoorbeeld de doelgroepen en de medewerkers die het beleid moeten uitvoeren. Belanghebbenden kunnen ook mensen zijn die rechtsreeks voordeel of nadeel ondervinden van het uit te voeren beleidsplan.
- De *overheid* kan betrokken zijn vanwege richtlijnen en voorschriften waarmee je rekening moet houden.
- Als je het beleidsplan als opdracht schrijft voor een onderwijsmodule of een -project is je *begeleidend docent* ook een betrokkene met wie je rekening moet houden.

#### **Competente beleidsmedewerker**

Om een beleidsplan te schrijven, moet je beschikken over verschillende competenties. Een *competentie* is de combinatie van kennis, vaardigheden, persoonskenmerken en houding die nodig is om in een bepaalde beroepssituatie goed te kunnen functioneren.

Competenties en eigenschappen die je moet hebben, liggen op het gebied van:

- *Kennis* van het te onderzoeken beleidsgebied. Als je toeristisch beleid wilt formuleren, moet je er 'verstand van hebben'; wil je een afdelingsplan schrijven dan moet je de afdeling (leren) kennen.
- *Creativiteit.* Je moet vaak nieuwe en soms ongebruikelijke oplossingen bedenken (creëren).
- *Projectmanagement*. Je moet bijvoorbeeld zorgen dat je het opstellen van een beleidsplan planmatig uitvoert, binnen de overeengekomen planning en begroting. Ook moet je in staat zijn het beleidsplan te laten uitvoeren.
- *Analytisch vermogen*. Het is belangrijk om logisch te kunnen nadenken, te redeneren en helder te kunnen uitleggen (argumenteren) waarom je tot bepaalde bevindingen bent gekomen.
- *Probleemoplossend vermogen*. Dat is het kunnen ontleden van problemen in onderdelen en het onderscheiden van hoofd- en bijzaken daarbij.
- *Netwerken*. Je moet met mensen van 'laag' tot 'hoog' kunnen werken. Hiervoor bouw je een netwerk van personen op die jij kent, maar die jou ook kennen.
- ' *Politieke' gevoeligheid*. Soms zijn zaken anders dan ze lijken en minder logisch dan zou kunnen. Soms hebben mensen 'een dubbele agenda' met andere bedoelingen dan ze zeggen. Een beleidsmedewerker moet beschikken over 'antennes' om dit op te merken en er vervolgens goed mee kunnen omgaan.
- *Enthousiasme*. Je moet niet alleen gedreven zijn en het werken aan je beleidsplan zelf leuk vinden, maar het is ook belangrijk om als

'beleidsmedewerker' mensen te kunnen overtuigen en enthousiast te krijgen om mee te werken aan je beleidsplan.

- *Initiatief*. Als je initiatiefrijk bent, dan ben je goed in het signaleren van kansen en problemen, doe je voorstellen, draag je oplossingen aan, of onderneem je zelf actie.
- *Integriteit*. Met integriteit wordt bedoeld dat je je functie adequaat, objectief en zorgvuldig uitoefent, met inachtneming van je verantwoordelijkheden en de geldende regels.
- Overige *adviesvaardigheden*. Je moet natuurlijk kunnen samenwerken, in staat zijn een degelijk rapport te schrijven, te interviewen en een presentatie (van de resultaten) kunnen houden. Ook onderhandelen en conflicthantering kun je nodig hebben, als je het uiteindelijke beleidsplan moet 'verkopen' aan je opdrachtgever.

#### **Integere beleidsmedewerker**

We vinden het ethisch onaanvaardbaar dat bij botsproeven met auto's mensen als proefkonijn fungeren. Is het beleidsplan dat jij gaat opstellen ethisch aanvaardbaar? *Ethiek* gaat over 'goed' en 'kwaad', over wat je wel kunt doen en wat je niet mag doen. Ethiek gaat over begrippen als normen en waarden, maar ook over integriteit. Bij niet-integer gedrag maak je onrechtmatig of oneigenlijk gebruik van je macht, je positie, je kennis, je relaties of je bevoegdheden ten voordele van jezelf of anderen.

Een integere beleidsmedewerker

- gaat vertrouwelijk om met zijn gegevens
- vervalst geen gegevens en stelt de zaken niet anders voor dan ze zijn
- laat geen gegevens achterwege om het beleidsplan een bepaalde richting op te sturen
- stelt zich onafhankelijk op naar zijn opdrachtgever
- houdt zich aan de wet en normen binnen zijn vakgebied
- houdt rekening met de ethische grenzen: wat vind jij of wat vindt de maatschappij nog acceptabel

#### **Zoeken naar informatie: de Big 6**

De '*Big 6*' is een methode ontwikkeld door Eisenberg en Berkowitz [\(www.big6.com\)](http://www.big6.com) om informatie te verzamelen en te verwerken. Je kunt de methode gebruiken tijdens het opstellen van je beleidsplan. Om informatie te verzamelen zijn volgens deze methode de volgende zes acties het belangrijkst:

- **1** Definieer de zoekopdracht. Bepaal welk informatieprobleem je hebt. Bepaal welke informatie je nodig hebt om het op te lossen.
- **2** Kies een zoekstrategie. Ga na op welke informatiebronnen je zou kunnen gebruiken. Kies de beste bronnen.
- **3** Spoor informatiebronnen op. Lokaliseer de bronnen en vind de informatie. Bronnen zijn bijvoorbeeld literatuur, internet, experts, medewerkers van de organisatie voor wie je het beleidsplan opstelt en gespecialiseerde databases.
- **4** Verwerk de informatie. Is de gevonden informatie bruikbaar? Selecteer geschikte informatie. Hoe ga je de gevonden informatie gebruiken? Is de informatie betrouwbaar en relevant?
- **5** Orden en combineer de informatie van verschillende bronnen. Presenteer de informatie.
- **6** Evalueer. Beoordeel of de uiteindelijke informatie overeenkomt met de oorspronkelijke zoekopdracht. Kan het beter? Kan het efficiënter? Pas eventueel je zoekopdracht aan en begin opnieuw.

#### **Informeer jezelf**

Om een professioneel beleidsplan te schrijven, moet je gestructureerd aan het werk gaan. Dit boek geeft je een uitgebreid stappenplan, maar is geen theorieboek. Verzamel daarom zelf zoveel mogelijk informatie over je beleidsterrein: ga met mensen praten, bezoek websites met informatie over je beleidsterrein en lees boeken over beleid.

- cCOp de website **[www.zomaakjeeenbeleidsplan.noordhoff.nl](http://www.zomaakjeeenbeleidsplan.noordhoff.nl)** bij dit boek vind je links naar nuttige websites, hulpmiddelen voor het schrijven van je beleidsplan en modellen voor de inhoudsopgave van verschillende soorten beleidsplannen
- Op internet kun je door googelen met het woord 'beleidsplan' diverse voorbeelden vinden van beleidsplannen. Wees kritisch: de kwaliteit is niet altijd even goed.

#### ACTIVITEIT 0-1

#### **Verzamel informatie**

Ê

- **a** Bestudeer dit boek. Lees alle stappen goed door om een indruk te krijgen van wat je te wachten staat. Zorg dat je je de begrippen in dit boek eigen maakt.
- **b** Verzamel zoveel mogelijk informatie over je beleidsterrein: ga met mensen praten, bezoek geschikte websites en lees boeken over het beleidsterrein.
- **c** Voer gesprekken en maak aantekeningen. Werk deze voor jezelf uit in een verslag.

#### **Organiseer jezelf**

Je moet jezelf 'organiseren'. Dat wil zeggen dat je nadenkt over je aanpak, een logboek aanlegt, een voorlopige planning maakt en gesprekken voert. Tijdens het schrijven van je beleidsplan neem je verschillende beslissingen, maak je allerlei aantekeningen en gespreksverslagen. Ook verzamel je gegevens over je successen en mislukkingen. Verder is het bij het uitvoeren van projecten belangrijk te weten hoeveel uren je aan verschillende activiteiten besteedt. Dus wil je bijhouden waar je je tijd aan besteedt.

Een *logboek* of *journaal* is erg geschikt om al deze zaken in bij te houden. In een logboek noteer je van de volgende zaken:

- de datum
- een korte omschrijving van de activiteit
- de stap in dit boek
- het doel van de activiteit
- de gehanteerde werkwijze; dus: hoe heb je het aangepakt en welke bronnen heb je gebruikt
- het resultaat. Welke uitkomsten heb je gevonden? Welke beslissingen heb je genomen? Welke fouten heb je gemaakt? Kortom, alles wat van waarde is.
- het aantal uur dat je aan de activiteit hebt besteed
- $\mathop{\mathbb{B}^{\circ}}$

Houd je logboek zorgvuldig bij: het is de basis voor het schrijven van je beleidsplan.

Een prettig logboek is een groot A4-schrift met een hard kaft dat je overal mee naartoe neemt. Zorg voor een pen die 'lekker schrijft' en noteer je bevindingen 'netjes' in je logboek.

Je kunt een logboek ook met de computer in een tekstdocument maken. Op de website vind je een voorbeeld. Als je samenwerkt, kun je ook een gezamenlijk logboek op internet maken, bijvoorbeeld via Google Documenten of Blackboard.

De volgende activiteiten gelden ook – na onderlinge afstemming en afspraken – als je samenwerkt in een groep voor je onderzoek.

#### ACTIVITEIT 0-2

#### **c** Organiseer jezelf

Je gaat een beleidsplan opstellen. De verschillende stappen en activiteiten in dit boek vormen samen de ingrediënten voor dit plan.

- **a** Maak een planning op basis van de uit te voeren activiteiten in dit boek. Een *Planningsformulier* vind je op de website.
- **b** Als je in een team werkt, maak je afspraken over het weekverslag (zie website).
- **c** Als je in een team werkt, bewaar je ook planningen, agenda's en notulen.
- **d** Maak een logboek.
- **e** Leg een inhoudelijk archief aan met delen die in je beleidsplan terechtkomen.
- **f** Maak in een team afspraken wie het archief en het logboek beheert en waar jullie computerbestanden bewaren.
- **g** Bij het uitvoeren van projecten, zoals het opstellen van een beleidsplan, is het belangrijk te weten hoeveel uren aan verschillende activiteiten worden besteed. Houd daarom een urenregistratie bij. Je kunt van de website een *Urenregistratieformulier* downloaden.

#### **Extra opdrachten**

De extra opdrachten in dit boek zijn bedoeld als verdieping. Om ze uit voeren zul je zelf nader onderzoek moeten doen of aanvullende literatuur moeten raadplegen.

- **1** Wat is een staffunctionaris? Geef een aantal voorbeelden.
- **2** Wat is een beleidsadviseur? Geef een aantal voorbeelden.
- **3** en beleidsadviseur speelt verschillende rollen. Welke zijn dit en licht deze rollen toe.
- **4** Een beleidsadviseur moet zich aan bepaalde gedragsregels houden. Welke zijn dit?
- **5** Moet een beleidsadviseur een inhoudsdeskundige zijn? Licht je antwoord toe.
- **6** Zoek enkele voorbeelden van bekende beleidsadviseurs. Licht toe waaraan zij hun bekendheid te danken hebben.
- **7** Een beleidsplan moet effectief zijn.
- **8** Wat houdt dit in?
- **9** Zoek voorbeelden van beleid dat ineffectief is geweest en is uitgelopen op een fiasco.
- **10** Leg uit wat het verschil is tussen macht en gezag.
- **11** Mensen oefenen macht uit om hun beleid 'erdoor' te krijgen.
	- **a** Geef hiervan drie voorbeelden.
	- **b** Wanneer ben je een goede beleidsmaker?
	- **c** Geef voorbeelden van bekende beleidsmakers.
- **12** Wat wordt verstaan onder een informele organisatie? Geef drie voorbeelden. In hoeverre moet je bij het opstellen van beleid rekening houden met de informele organisatie?
- **13** 'Checks and balances' betekent dat er tegenover elke macht een andere macht staat. Er is sprake van een machtsbalans. Geef aan hoe dit bij grote ondernemingen wordt toegepast en hoe in de politiek.
- **14** Overdenk de uitspraak: 'Waarden en normen spelen een rol bij het formuleren van beleid.'
	- **a** Wat wordt verstaan onder een waarde? Geef vier voorbeelden van waarden.
	- **b** Wat is een norm? Geef vier voorbeelden van normen.
- **15** Er zijn verschillende visies hoe een organisatie bestuurd moet worden. De literatuur (Ter Haar, 2007) maakt bijvoorbeeld onderscheid in besturen op afstand, beleidsbepalend sturen en uitvoerend sturen.
	- **a** Zoek uit wat de termen inhouden.
	- **b** Bedenk van elk twee organisaties waarop de wijze van besturen wordt toegepast.
- **16** De overheid delegeert steeds vaker het maken van beleid aan lagere overheden zoals gemeenten. Wat is de gedachte hierachter?
- **17** Wat is het verschil tussen een beleidsnotitie en een beleidsplan?
- **18** Managers maken soms een afdelingsplan.
	- **a** Wat is een afdelingsplan?
	- **b** Noem voorbeelden van afdelingsplannen.
	- **c** Noem een aantal redenen voor het opstellen van een afdelingsplan.

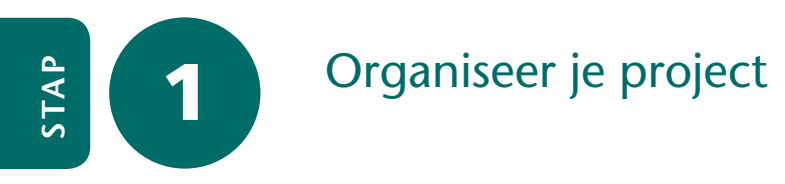

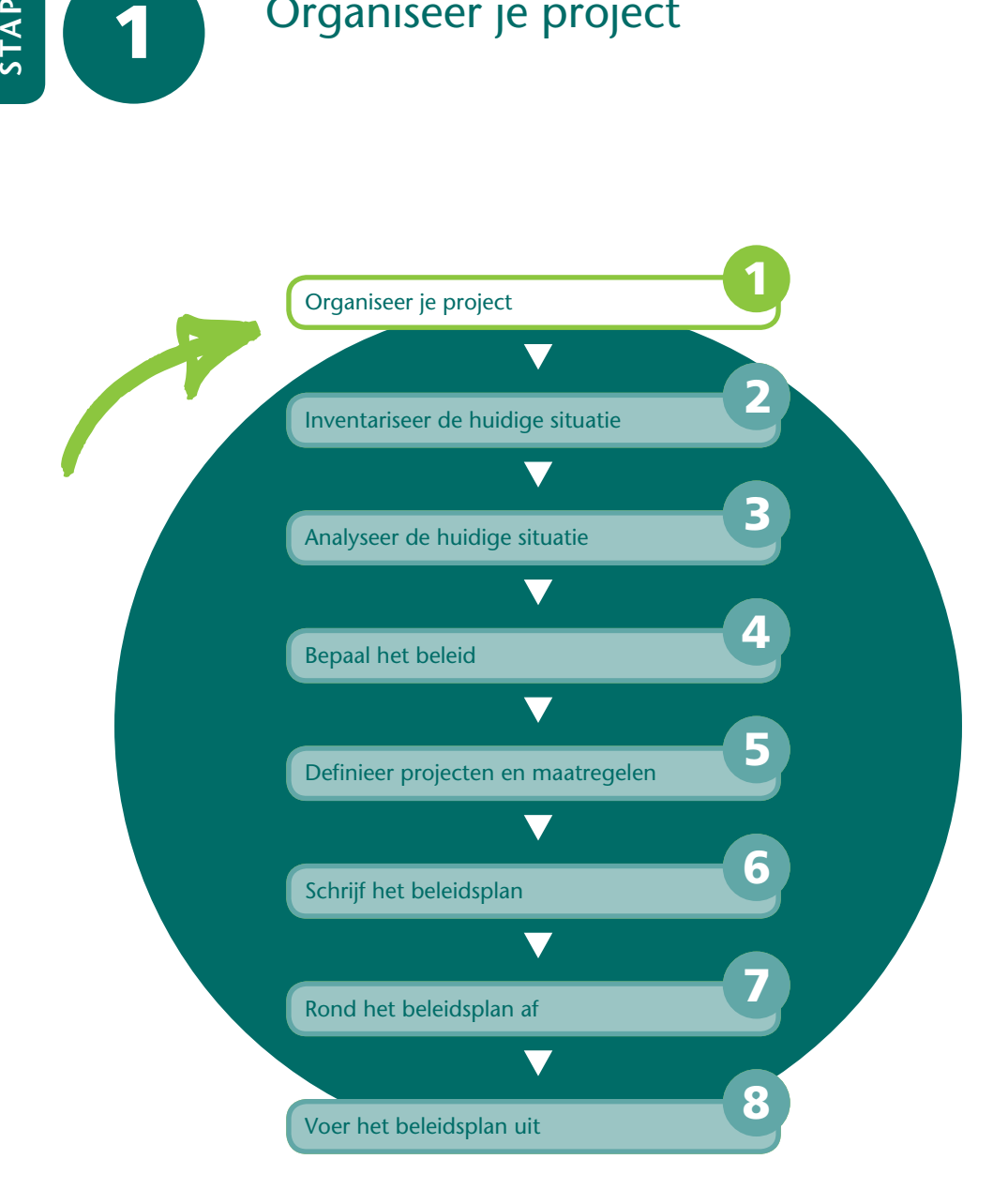

Het samenstellen en schrijven van een beleidsplan is een flinke klus waarbij verschillende medewerkers van de organisatie zijn betrokken. Daarom wordt het opstellen van een beleidsplan als een project aangepakt; dus met een projectleider, een projectteam en een planmatige aanpak. Dit project moet uiteindelijk een afgebakend projectresultaat opleveren. In dit geval is dat een goedgekeurd beleidsplan plus een presentatie voor de betrokkenen.

Voordat je begint, moet je eerst een onderwerp kiezen, áls je tenminste mag kiezen.

Om je project te organiseren voer je eerst een intakegesprek met je opdrachtgever. Je zorgt vervolgens voor deskundige leden voor je projectteam en een plan van aanpak of een planning. Als je het project uitvoert voor een andere dan je eigen organisatie, dien je soms ook een offerte in. Als het project is goedgekeurd, organiseer je een project start-up vergadering.

Aan het eind van deze stap is de opdracht voor het beleidsplan geformuleerd en is er een projectteam dat zich – met goedkeuring van een opdrachtgever – gaat bezighouden met het schrijven van het beleidsplan.

#### **Keuze van het onderwerp**

Tijdens een opleiding kun je op verschillende momenten in aanraking komen met beleid. Over welk onderwerp je een beleidsplan gaat schrijven, hangt af van je studie en het moment in je studie. Hoe kom je nu aan een geschikt onderwerp?

#### **Zelf je onderwerp bepalen**

Soms kun je zelf bepalen wat het onderwerp is, bijvoorbeeld als student in het kader van een onderwijsmodule. Je kunt het onderwerp op verschillende manieren bepalen, bijvoorbeeld door nieuwsgierigheid naar een onderwerp, een globale literatuurstudie, een situatieonderzoek, brainstormen of mindmapping. Als je zelf – als student – het onderwerp mag bepalen, heb je meestal te maken met een begeleidend docent. Het is verstandig om goed 'om je heen te kijken' naar een geschikt onderwerp voor je beleidsplan. De volgende vragen kunnen je helpen.

- Past het onderwerp in je opleiding?
- Is er wat 'beleidsmatigs' aan het onderwerp te beleven? Als alles er al over bekend is of het onderwerp is 'te licht', is het misschien niet geschikt.
- Is het onderwerp relevant? Bijvoorbeeld voor jezelf, een organisatie of de maatschappij.

Omdat het om een training gaat, moet je je vooraf verdiepen in de aanvullende eisen die je docent stelt aan je onderwerp. Moet je voor het onderwerp verplicht aanvullend onderzoek doen, zoals enquêtes

houden en analyseren? Of moet je via waarnemingen (observaties) je gegevens verzamelen? Ben je verplicht bepaalde hulpmiddelen of instrumenten gebruiken?

#### **Je docent bepaalt het onderwerp**

Het kan ook zijn dat een docent je tijdens zijn les of college een gerichte opdracht geeft voor een onderwerp op zijn vakgebied. Je mag dus niet zelf kiezen of je moet kiezen uit een lijst met onderwerpen die de docent je aanreikt. Verdiep je ook hier in de aanvullende eisen die de docent stelt.

#### **Opdrachtgever bepaalt het onderwerp**

In het geval van een opdracht 'buiten je opleiding' of voor een stage- of een afstudeeronderzoek heb je meestal te maken met een *externe opdrachtgever*. Deze heeft een beleidsvraag en roept de hulp van een student in om een beleidsplan op te stellen. Het is van belang goed na te gaan of de eisen van de opdrachtgever niet in conflict zijn met de eisen van je opleiding. Ook is het belangrijk om vast te stellen wie je opdrachtgever is. In een bedrijf is dit vaak de directie of het hoofd van een afdeling. De opdrachtgever stelt budget beschikbaar voor het opstellen van het beleidsplan en is degene die op dit punt een financieel risico loopt. Een student krijgt namelijk als stagiair of 'afstudeerder' vaak een financiële vergoeding en hij legt beslag op de tijd van verschillende medewerkers. Als de opdracht mislukt, heeft het tijd en geld gekost, maar niets opgeleverd.

De opdrachtgever is tevens degene die je werkzaamheden, je (tussen) resultaten en je uiteindelijke beleidsplan moet goedkeuren.

#### **Beleidsplan in je beroep**

Als afgestudeerde kun je als professionele adviseur werkzaam zijn. De opdrachtgever kan de *initiatiefnemer* zijn van het op te stellen beleidsplan, maar dat kun je ook zelf zijn of een andere belanghebbende. Je kunt een interne of een externe opdrachtgever hebben. Een *interne opdrachtgever* is werkzaam voor de organisatie waarvan je zelf deel uitmaakt. Voor het opstellen van een beleidsplan is de interne opdrachtgever vaak een manager, bijvoorbeeld van een afdeling. Een *externe opdrachtgever* maakt geen deel uit van je eigen organisatie. Je wordt ingehuurd als beleidsadviseur.

 $\triangleq$ 

Als je geen echte opdrachtgever hebt, kun je eventueel je (docent) begeleider zien als je 'opdrachtgever'.

#### ACTIVITEIT 1-1

#### **Kies je onderwerp**

Zorg dat je op basis van het voorgaande tot een onderwerp voor je beleidsplan komt. Solliciteer eventueel bij een opdrachtgever naar de opdracht. Probeer vooraf een goede indruk te krijgen van het op te stellen beleidsplan: er kunnen verschillende gegadigden zijn voor het onderwerp.

> Oriënteer je op het onderwerp via literatuurstudie, internet en probeer structuur aan te brengen in het onderwerp door bijvoorbeeld mindmapping (zie ook stap 3).

#### **Voorbereiding intakegesprek**

De opdrachtgever is degene die je uiteindelijke beleidsplan moet goedkeuren.

Omdat de opdrachtgever een financieel risico loopt, leg je in een intakegesprek vast wat hij precies wil. In dit gesprek wordt de basis gelegd voor het beleidsplan dat je gaat opstellen. Het doel van het intakegesprek is:

- inventariseren van de problemen en wensen van de opdrachtgever
- vaststellen of je voldoende gekwalificeerd bent voor de opdracht
- vaststellen of er bij de betrokkenen voldoende wil is om mee te werken

Voor het gesprek met je opdrachtgever verzamel je zoveel mogelijk gegevens over de organisatie en andere informatie die je nodig hebt voor het opstellen van een beleidsplan. Een goede voorbereiding heeft als voordeel dat je professioneel overkomt, het intakegesprek veel efficiënter verloopt en je gemakkelijker verbanden ziet. Soms heb je al een goed beeld, omdat je zelf werkzaam bent in de organisatie. Of omdat je bekend bent met een vergelijkbare organisatie.

### $\mathrel{\mathop{\vphantom{\rule{0pt}{0.55em}}}}\mathrel{\mathop{\vphantom{\rule{0pt}{0.55em}}}}\mathrel{\mathop{\vphantom{\rule{0pt}{0.55em}}}}\mathrel{\mathop{\vphantom{\rule{0pt}{0.55em}}}}\mathrel{\mathop{\vphantom{\rule{0pt}{0.55em}}}}\mathrel{\mathop{\vphantom{\rule{0pt}{0.55em}}}}\mathrel{\mathop{\vphantom{\rule{0pt}{0.55em}}}}\mathrel{\mathop{\vphantom{\rule{0pt}{0.55em}}}}\mathrel{\mathop{\vphantom{\rule{0pt}{0.55em}}}}\mathrel{\mathop{\vphantom{\rule{$

- Bedenk van tevoren goed wat je wilt weten; zeker wanneer je op internet gaat zoeken is het risico dat je anders afdwaalt vrij groot. Formuleer eerst zoektermen, vóór je gaat zoeken op internet. Kies algemene en specifieke zoektermen. Wanneer je te veel informatie vindt, kun je de zoektermen specifieker maken en bij te weinig resultaat maak je de zoektermen algemener.
- Noteer, wanneer je bruikbare informatie vindt, waar je deze gevonden hebt. Zeker wanneer je de informatie gaat gebruiken in je rapportage, is de juiste bronvermelding van groot belang. Ga voor jezelf na of de bron betrouwbaar is en of de gevonden informatie voldoende actueel is.

#### ACTIVITEIT 1-2

#### **Verzamel informatie over de organisatie**

- **a** Verzamel zoveel mogelijk informatie over de organisatie waarvoor je het beleidsplan gaat opstellen. Denk aan: primaire processen (dit zijn de kernactiviteiten van de organisatie), doelstellingen, organisatiecultuur, organisatiestructuur, organogram en kritieke succesfactoren. Ook kun je cijfers over de organisatie verzamelen, zoals omzet, marktaandeel en het aantal werknemers.
- **b** Maak op basis hiervan een gestructureerde beschrijving van de organisatie.
- **c** Stel vast wie je opdrachtgever is en maak een afspraak voor een intakegesprek. Als je in een projectteam gaat samenwerken en je weet al met wie, dan kun je eventueel samen het intakegesprek voeren met de opdrachtgever.
- **d** Lees de stappen in dit boek alvast door, zodat je de te volgen werkwijze met de opdrachtgever kunt bespreken.

#### **Voorbereiding van het intakegesprek**

Tijdens het intakegesprek met je opdrachtgever maak je afspraken en verzamel je informatie. Je probeert een antwoord te krijgen op de volgende vragen:

- Wat was de aanleiding voor de opdracht?
- Hoe luidt de opdrachtformulering?
- Wat zijn de grenzen van de opdracht? Dus: waarop heeft het beleidsplan betrekking, wat doe je wel en wat niet?
- Wie zijn betrokken bij het opstellen van het beleidsplan?
- Wanneer moet je starten en wat is de beoogde doorlooptijd?
- Op welke wijze worden medewerkers geïnformeerd dat er een beleidsplan wordt opgesteld? En welke medewerkers moeten geïnformeerd worden?
- Is het nodig om medewerkers of andere betrokkenen te interviewen? En zo ja, wie zijn dat?
- Wanneer heb je een vervolgafspraak met je opdrachtgever? En wat is de agenda voor die vervolgafspraak?
- Welke aanvullende documentatie heb je nodig? En hoe kom je hieraan?

#### ACTIVITEIT 1-3

#### **EX Bereid het intakegesprek met je opdrachtgever voor**

- **a** Stel een checklist op voor het intakegesprek. Op de website is als hulp de *Checklist intakegesprek* te downloaden.
- **b** Maak een agenda voor het gesprek.

#### **Intakegesprek**

In het intakegesprek inventariseer je de wensen en problemen van je opdrachtgever betreffende het beleidsplan. Als je de organisatie nog niet kent, gebruik je het gesprek ook om een beeld te krijgen van de organisatie, haar bedrijfsprocessen en het algemene beleid. Het intakegesprek is een verkennend gesprek met je opdrachtgever. Je stelt jezelf voor. Je probeert een zo goed mogelijk beeld te krijgen van de aanleiding voor en de inhoud van je opdracht.

#### **Opdrachtformulering**

Je hebt een duidelijke opdrachtformulering nodig voor het schrijven van een beleidsplan. De opdracht bevat onder andere het onderwerp van het beleidsplan, de doelstellingen, randvoorwaarden, wanneer het beleidsplan gereed moet zijn en afspraken over tussentijds overleg. Randvoorwaarden zijn de eisen waaraan het geformuleerde beleid moet voldoen. De opdrachtgever geeft de opdracht schriftelijk of mondeling. Vraag tijdens het intakegesprek om ontbrekende informatie.

#### **Voorbeeld van randvoorwaarden bij een opdrachtformulering**

Doelstelling van het beleidsplan is het verbeteren van de kwaliteit van onder andere producten of diensten, processen, medewerkers, hulpmiddelen en informatie.

Randvoorwaarden hierbij zijn:

- Het beschikbare budget voor maatregelen en project om het plan uit te voeren is €50.000.
- Er mag geen personeel worden aangenomen.
- Er moet rekening gehouden worden met de aanbevelingen uit de beleidsnotitie *Verbetering kwaliteit* van afgelopen maand.
- De opdrachtnemer heeft maandelijks een voortgangsoverleg met de opdrachtgever.
- Het beleidsplan moet op 1 januari gereed zijn.

Je sluit het gesprek af met het maken van afspraken voor het vervolg. Je schrijft een verslag van het intakegesprek. Soms is het nodig meerdere gesprekken te plannen.

Tijdens het intakegesprek moet je misschien *onderhandelen*, omdat de opdrachtgever iets wil wat niet haalbaar is. Wees niet zo 'klantvriendelijk' naar je opdrachtgever dat je project onhaalbaar wordt.

#### **Gesprekken**

Tijdens het schrijven van een beleidsplan voer je diverse gesprekken. Het is belangrijk dat je die goed voorbereidt en rekening houdt met de volgende punten:

- Stel je voor met een stevige handdruk. Neem een geïnteresseerde houding aan: laat zien dat je luistert. Maak oogcontact. Toon respect en waardering voor je gesprekspartner.
- Luister goed en wees niet voortdurend zelf aan het woord, wees zorgvuldig in je formuleringen en probeer twijfel weg te nemen
- Probeer het vertrouwen van de betrokkenen te winnen, laat je niet negatief uit en probeer de gespreksdeelnemers te motiveren.
- Vat af en toe het gezegde samen om te controleren of je het goed begrepen hebt.
- Breng je boodschap in beeldende taal. Gebruik niet onnodig vaktermen. Als ze wel nodig zijn, leg ze dan uit. Gebruik ook geen afkortingen.
- Als je je gebaren afstemt op de klant dus als je dezelfde lichaamstaal gebruikt – dan verloopt het gesprek meer ontspannen. De lichaamstaal heeft betrekking op je manier van zitten, praten en lopen, maar ook op zaken als zichtbaar zenuwachtig zijn, transpireren en hoe je je handen houdt.

#### ACTIVITEIT 1-4

#### **Voer een intakegesprek en werk dit uit**

- **a** Voer het intakegesprek. Introduceer jezelf en leg uit wat de bedoeling is.
- **b** Bewaak het gesprek: werk alle agendapunten af en let op de eindtijd.
- **c** Maak aantekeningen en verwerk die in een zakelijk verslag van het gesprek; niet alleen voor jezelf maar ook voor de opdrachtgever. Het is handig en komt professioneel over. Leg in ieder geval de opdracht goed vast.
- **d** Bespreek het verslag met je opdrachtgever en pas het eventueel aan.
- **e** Bepaal met de opdrachtgever het vervolg (doorgaan, stoppen of aanvullende informatie verzamelen, voordat een besluit genomen wordt).
- **f** Maak nu al afspraken over welke medewerkers je gaat interviewen en welke informatie je kunt opvragen.
- **g** Bedenk een pakkende naam voor je project.

#### **Is een offerte nodig?**

Als je tegen betaling wordt ingeschakeld door een externe opdrachtnemer, stel je vaak een offerte op. Bij grote bedrijven kan een interne opdrachtnemer ook om een offerte vragen. Als je opdrachtgever een offerte niet nodig vindt, leg dan in ieder geval schriftelijk vast welke afspraken je hebt gemaakt: over de opdracht, de beschikbaarheid van medewerkers, kosten en de tijdsplanning.

Als je wel een offerte moet opstellen, maak je een *voorcalculatie*. Dit is een berekening vóóraf van te verwachten tijdsbesteding en kosten.

#### **Projectteam**

Je *projectteam* of *projectgroep* bestaat uit mensen die op basis van hun deskundigheden, bekwaamheden en karakter bij elkaar worden gebracht om het gewenste beleidsplan op te stellen. Om een projectteam goed te laten functioneren, worden er afspraken gemaakt over de manier van samenwerken, vergadertijden, te besteden tijd en taakverdeling. In je projectteam zijn er verschillende functies, zoals een projectleider, projectsecretaris en (deskundige) projectleden.

#### ACTIVITEIT 1-5

#### **cC** Stel (eventueel) een offerte op

- **a** Bepaal of je een offerte moet opstellen.
- **b** Bestudeer je aantekeningen van het intakegesprek en zoek eerder gemaakte offertes op. Gebruik die als basis. Vraag eventueel aanvullende informatie op bij je opdrachtgever.
- **c** Schat in wat bij de opdrachtgever haalbaar is en wat niet.
- **d** Maak een voorcalculatie. Op de website vind je een *Voorbeeld voorcalculatie*.
- **e** Stel eventueel een *offerte* op. Op de website vind je een *Checklist offerte*.
- **f** Bespreek de offerte met de opdrachtgever.
- **g** Pas de offerte eventueel aan op basis van dit gesprek met de opdrachtgever en stuur deze naar hem op.

#### Ook als je niet in een team werkt, is activiteit 1-6 van belang. Dus: maak een weekverslag, houd een urenregistratie bij, gebruik een archiefmap plus logboek en maak regelmatig een back-up.

#### ACTIVITEIT 1-6

#### **EXEC Formeer een projectteam**

 $\mathrel{\mathop{\vphantom{\rule{0pt}{0.55em}}}}\mathrel{\mathop{\vphantom{\rule{0pt}{0.55em}}}}\mathrel{\mathop{\vphantom{\rule{0pt}{0.55em}}}}\mathrel{\mathop{\vphantom{\rule{0pt}{0.55em}}}}\mathrel{\mathop{\vphantom{\rule{0pt}{0.55em}}}}\mathrel{\mathop{\vphantom{\rule{0pt}{0.55em}}}}\mathrel{\mathop{\vphantom{\rule{0pt}{0.55em}}}}\mathrel{\mathop{\vphantom{\rule{0pt}{0.55em}}}}\mathrel{\mathop{\vphantom{\rule{0pt}{0.55em}}}}\mathrel{\mathop{\vphantom{\rule{$ 

- **a** Bepaal welke medewerkers je nodig hebt voor het opstellen van je beleidsplan.
- **b** Zorg dat je via de opdrachtgever geschikte teamleden krijgt voor je project.
- **c** Verdeel de taken onder de teamleden. Maak afspraken over de te besteden tijd per teamlid.
- **d** Maak voor elk teamlid een korte taakomschrijving.
- **e** Maak afspraken over het *weekverslag*. Op de website vind je een *Model voor een weekverslag*.
- **f** Maak afspraken over het inleveren van de wekelijkse *urenregistratie*. Op de website vind je een *Urenregistratieformulier (MS Excel)*.
- **g** Maak een apart *archief* voor inhoudelijke informatie en eigen geschreven stukken die uiteindelijk tot het beleidsplan leiden. Gebruik hiervoor één of meer overzichtelijk ingedeelde mappen.
- **h** Houd een *logboek* bij met de niet-inhoudelijke zaken. In een team zijn dat bijvoorbeeld planningen, agenda's en notulen.
- **i** Maak in je team afspraken wie het archief en het logboek beheert. Bovendien spreek je af waar de meest recente computerbestanden worden bewaard.
- **j** Maak afspraken over het regelmatig maken een *back-up* van je computerbestanden.

#### **Plan van aanpak?**

Als de opdrachtgever besluit om een beleidsplan te laten schrijven, kun je dat het best in de vorm van een project uitvoeren. Bij een project is het belangrijk om vooraf goed over de uitvoering na te denken, bij voorkeur door een plan van aanpak te maken. In een dergelijk plan van aanpak vind je onder andere een beschrijving van het eindresultaat van het project, de uit te voeren projectactiviteiten, de projectgrenzen, de kwaliteit van het project, de projectorganisatie, een planning, de kosten en baten en een eventuele risicoanalyse. Omdat dit boek al veel elementen van een plan van aanpak bevat, is een volledig plan van aanpak wellicht niet nodig. Het eindresultaat van je project is immers al bekend, namelijk het beleidsplan. Ook de uit te voeren projectactiviteiten zijn bekend en te vinden in het boek dat voor je ligt. Als je geen volledig plan van aanpak maakt, moet je toch een planning maken. Let op: een planning is niet hetzelfde als een plan van aanpak: het is slechts een onderdeel van een plan van aanpak.

# $\mathrel{\mathop{\,{\scriptstyle\stackrel{\scriptstyle\frown}{\scriptstyle\mathop{\scriptstyle\mathop{\script$

Als de opdrachtgever dat wenst, kun je een volledig plan van aanpak maken aan de hand van het model in hoofdstuk 5 van het boek *Projectmanagement* (Grit, 2008).

#### ACTIVITEIT 1-7

#### **Stel vast of je een plan van aanpak moet opstellen**

Overleg met je opdrachtgever of je een volledig plan van aanpak moet schrijven of dat je kunt volstaan met een planning.

#### **Altijd een planning!**

Ook als je geen plan van aanpak hoeft op te stellen, maak je – om je project tot een succes te maken – in overleg met je projectteam vooraf een planning. In je planning leg je vast wie, wat, wanneer en met welke hulpmiddelen doet. De planning vormt een vast agendapunt van projectvergaderingen om de voortgang te bewaken. Tijdens het project wordt de planning regelmatig – bijvoorbeeld wekelijks – bijgesteld. Figuur 5 geeft een deel van een planning weer, gemaakt met de computer.

## 특

Als je de beschikking hebt over MS Project, kun je met dat programma ook de planning maken. Van de website kun je gratis de *Minicursus MS Project* downloaden.

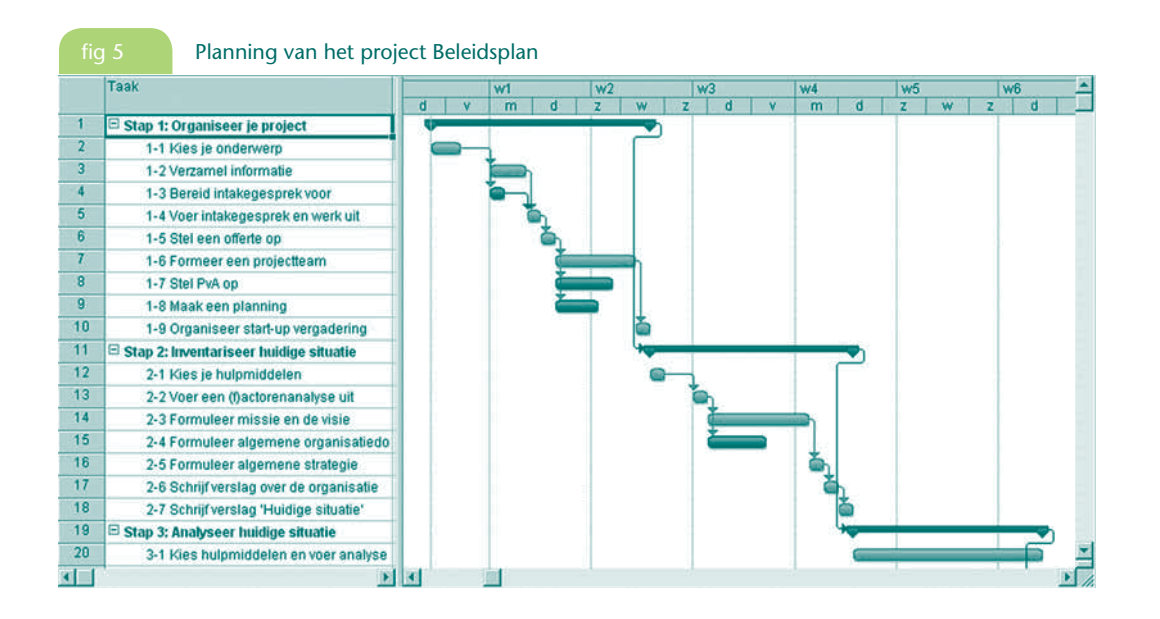

#### ACTIVITEIT 1-8

#### cC **Maak een planning**

- **a** Inventariseer alle activiteiten van de stappen in dit boek en bepaal of je ze wel of niet moet uitvoeren.
- **b** Bepaal de volgorde van de activiteiten: welke activiteiten kunnen pas worden uitgevoerd als andere klaar zijn.
- **c** Maak een lijst van benodigde hulpmiddelen.
- **d** Bepaal van elke activiteit de start- en einddatum.
- **e** Bepaal wie de activiteiten moeten uitvoeren en maak een inschatting hoeveel uren elke activiteit kost.
- **f** Maak een planning van de uit te voeren activiteiten voor het gehele project. Je kunt van de website een *Planningsformulier (MS Excel)* downloaden waarmee je een weekplanning kunt maken.

#### **Project start-up vergadering**

Een project dat onvoldoende aandacht krijgt van management, projectleden en andere betrokkenen is gedoemd te mislukken. Je moet daarom zorgen voor publiciteit rondom je project, zodat je project goed 'zichtbaar' is in de organisatie. Organiseer daarom ook een vergadering waarbij alle betrokkenen aanwezig zijn. Deze bijeenkomst wordt een project start-up vergadering genoemd. Tijdens deze bijeenkomst wordt de 'aftrap' gegeven voor de uitvoering van het project. Het is belangrijk deze vergadering te gebruiken om een saamhorigheidsgevoel te creëren. Misschien is het mogelijk de vergadering te beleggen in een prettige omgeving buiten de normale werksfeer.

**1**

#### ACTIVITEIT 1-9

#### **Organiseer een project start-up vergadering**

- **a** Maak een kennismakingsrondje. Wie is iedereen? Welke specialismen brengt men mee? Wat verwacht men van het project? Organiseer eventueel activiteiten, zodat de teamleden elkaar beter leren kennen.
- **b** Leg uit wat een beleidsplan is en over welk beleidsterrein je plan gaat.
- **c** Verzorg eventueel een inleiding over projectmatig werken.
- **d** Presenteer het plan van aanpak of de planning.
- **e** Bespreek de doelen van het project. Controleer of alle betrokkenen dezelfde opvattingen over de projectdoelen hebben.
- **f** Leg de te gebruiken methoden en werkwijzen uit.
- **g** Bespreek de uit te voeren activiteiten inclusief doorlooptijd, werkduur en wie ze gaan uivoeren.
- **h** Bespreek de risico's die je project kunnen bedreigen. Overleg hoe ze kunnen worden geminimaliseerd.
- **i** Maak vervolgafspraken.

Het eindresultaat van stap 1 is een projectteam dat 'staat te popelen' om aan de slag te gaan met het beleidsplan, gewapend met een planning of een plan van aanpak en een serie stevige afspraken.

### **Extra opdrachten**

- **1** Welke kenmerken hebben projecten?
- **2** Het maakt bij een project uit of je te maken hebt met een interne of een externe opdrachtgever. Noem een aantal verschillen.
- **3** Wat is het verschil tussen een plan van aanpak en een planning?
- **4** Geef een zo volledig mogelijke opsomming van de inhoud van
	- **a** een offerte
	- **b** een voorcalculatie
- **5** Om een project te laten slagen moet je de zogenoemde TGKIO-factoren bewaken.
	- **a** Waar staan de letters T, G, K, I en O voor?
	- **b** Leg van elke term uit waarom die tijdens je project moet worden bewaakt.
- **6** Wat is deskresearch? Welke andere methoden zijn er om informatie te verzamelen?
- **7** Je kunt beter niet in stilte werken aan een beleidsplan.
	- **a** Bedenk hiervoor twee redenen.
	- **b** Noem minimaal vier manieren om je project bekend te maken bij de belanghebbenden.
- **8** Welke risico's loop je als je geen duidelijke opdracht hebt voor het schrijven van een beleidsplan?